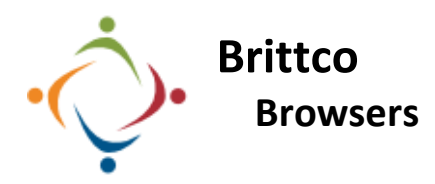

When working in Brittco you cannot use Internet Explorer. It just won't work. Get into the habit of using Chrome or some other browser when using Brittco.

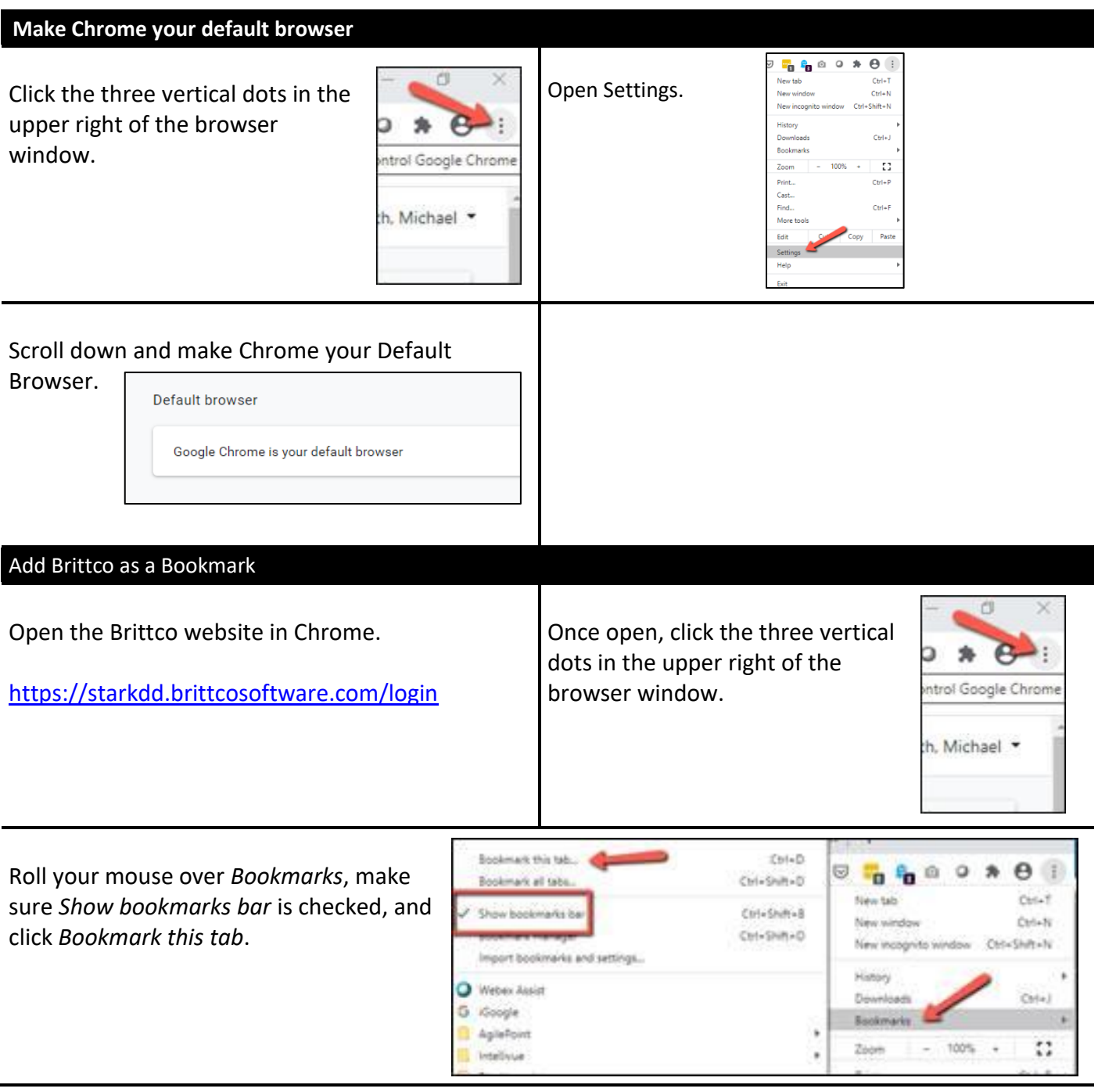

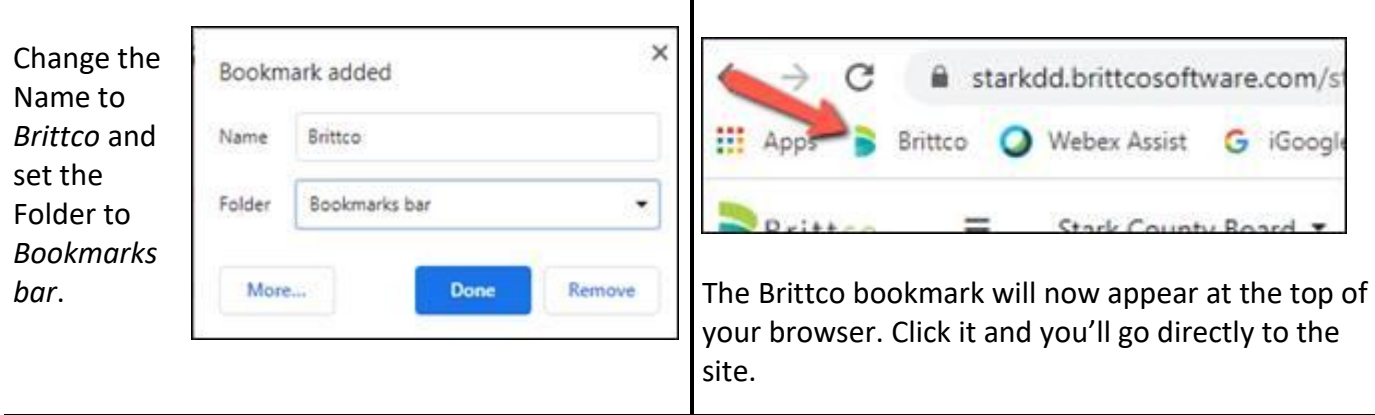

Please call the IT Department if you have any questions regarding the information presented here. The extension for the IT Help Desk is 7878.